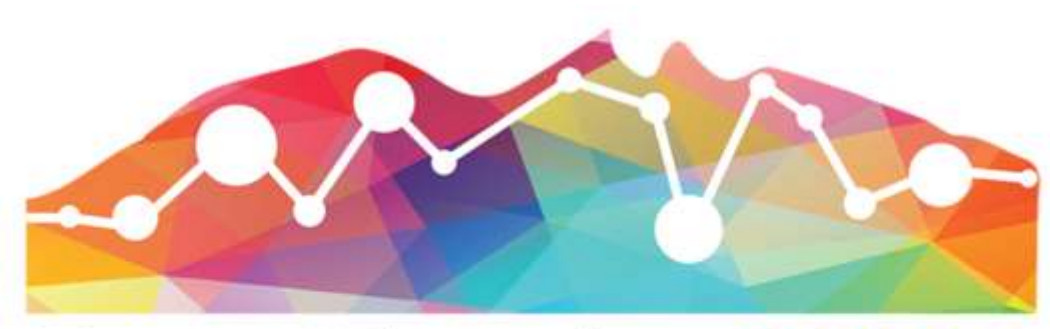

# **ExpoCiencias 2024** 888888Nuevo León

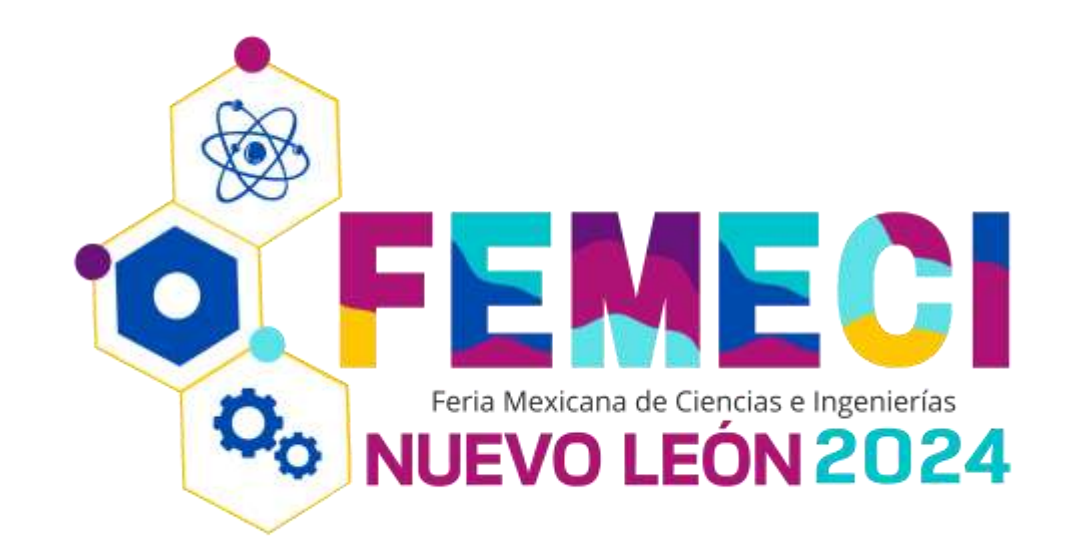

### MANUAL

# RECEPCIÓN DE DOCUMENTOS Ferias de Ciencias NL 2024

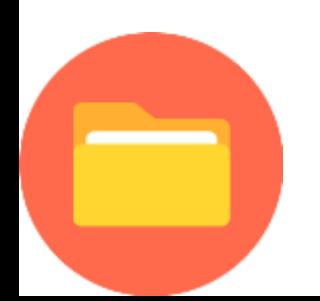

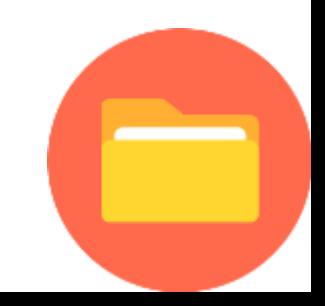

# Etapas Ferias de Ciencias NL 2024

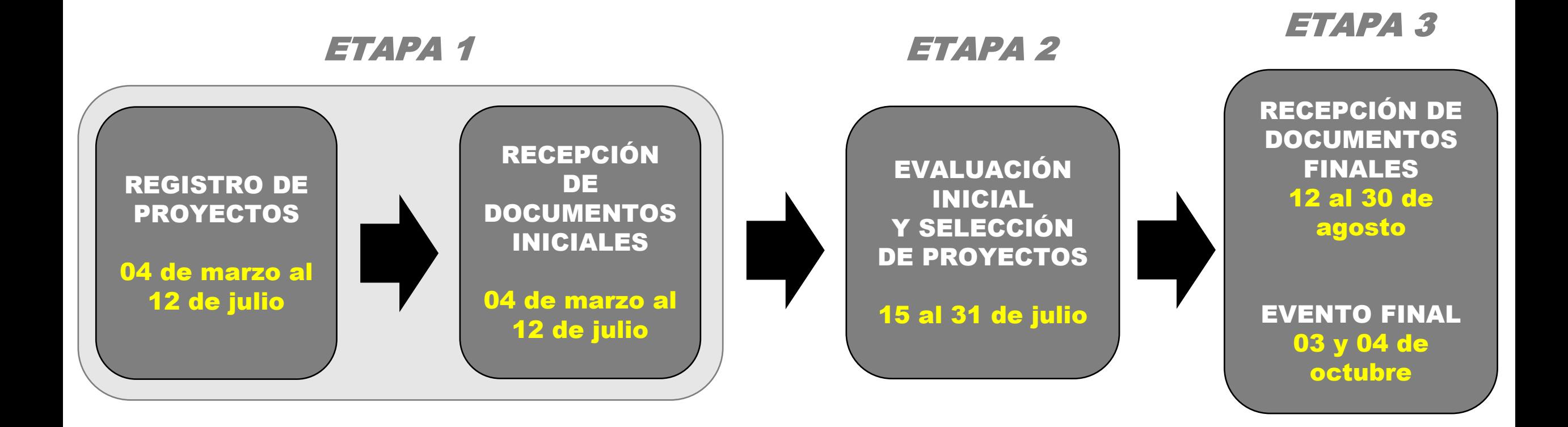

Para más información puede consultar la CONVOCATORIA o visitar el sitio web de Ferias de Ciencias NL **[https://FeriasDeCienciasNL.org/](https://feriasdecienciasnl.org/)**

# RECEPCIÓN DE DOCUMENTOS

La recepción se realizará a través de la **Plataforma para la Evaluación Virtual – Ferias de Ciencias NL 2024**

# **Disponible en**

**[https://FeriasDeCienciasNL.org/plataforma](https://feriasdecienciasnl.org/plataforma)**

La RECEPCIÓN DE DOCUMENTOS INICIAL estará disponible en la PLATAFORMA del Hasta el 12 de Julio del 2024 con base a lo señalado en la CONVOCATORIA

# **1) Menu Principal**

Podrá navegar a través del Sistema utilizando el menú, ubicado de lado superior-izquierdo

- **Inicio**
	- Encontrarás la información principal sobre la Feria.
- **Proyectos**
	- Enlista los Proyectos por Feria

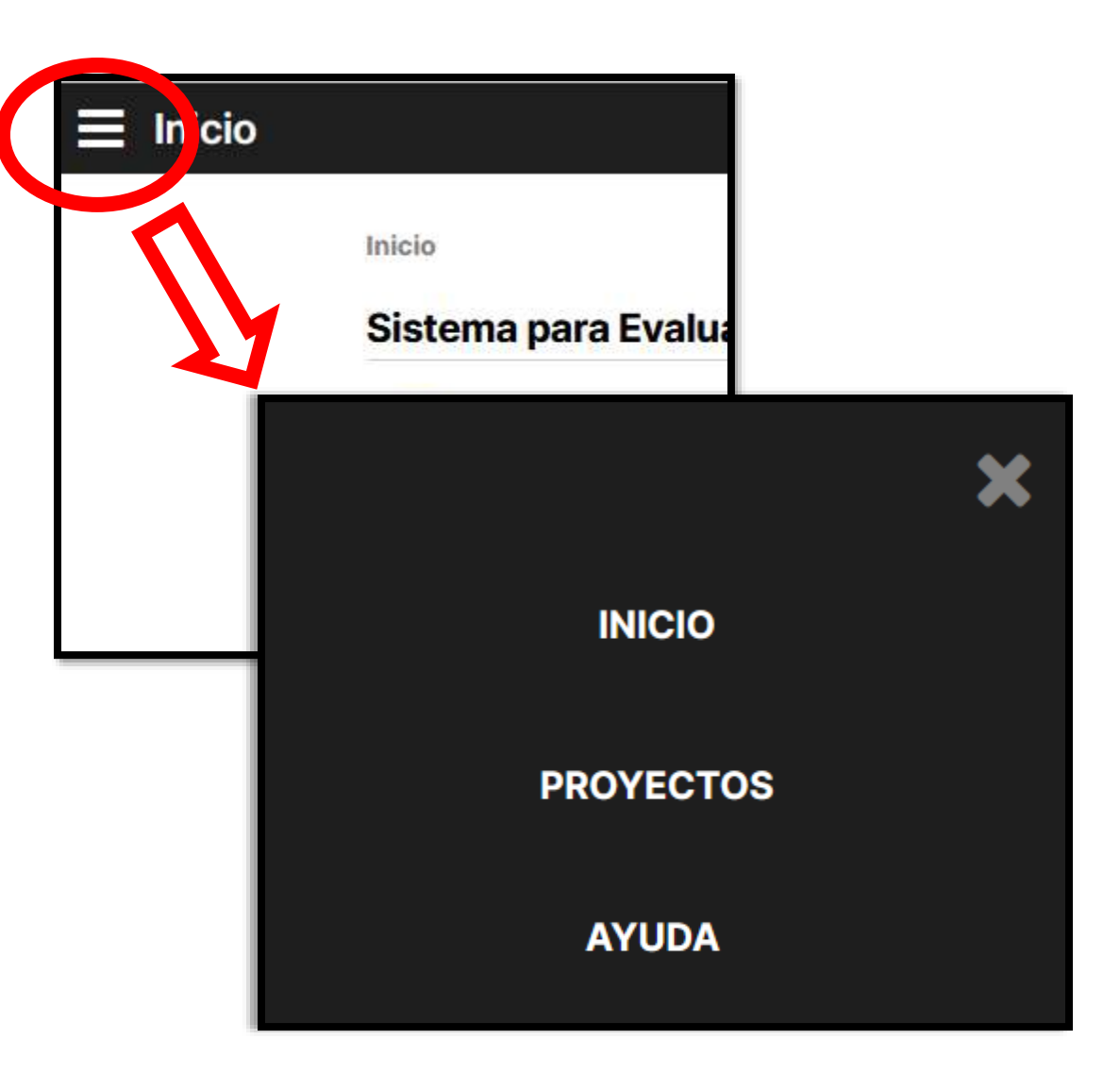

## **2) Listado de Proyectos**

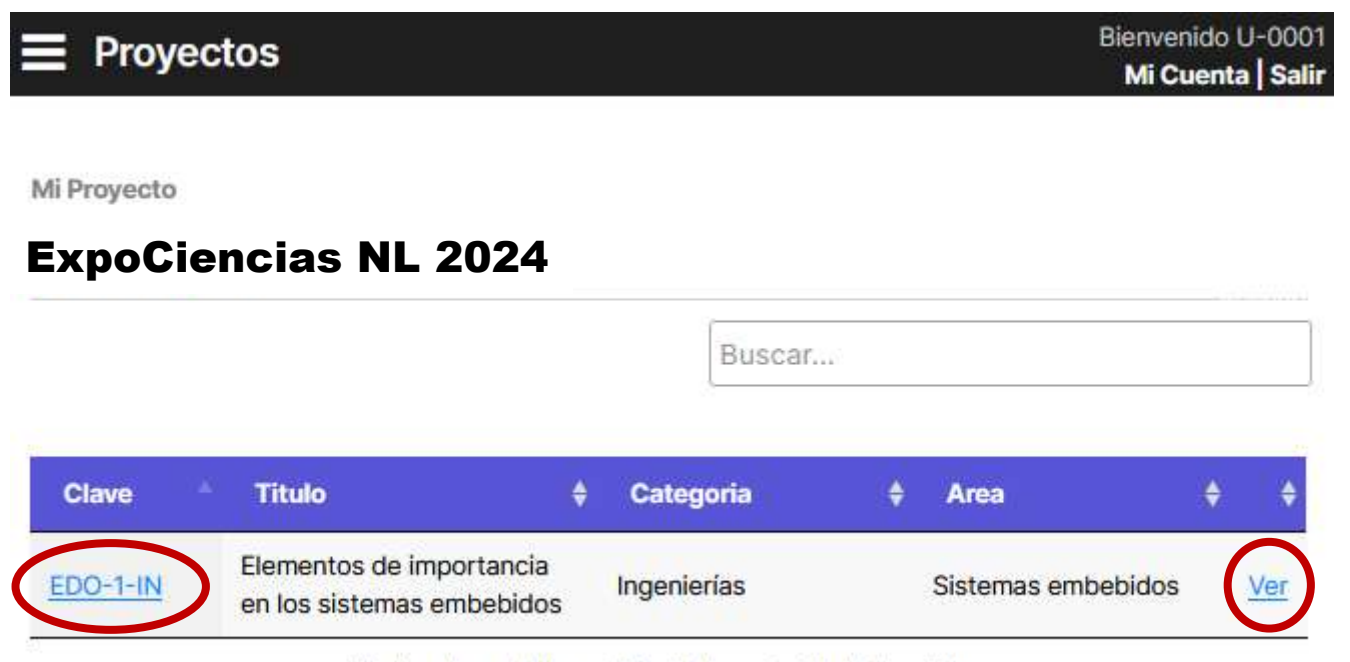

Mostrando registros del 1 al 1 de un total de 1 registros

#### **Para ver la información de su proyecto, puede dar clic en VER o sobre la CLAVE del proyecto.**

## **3) Información del Proyecto**

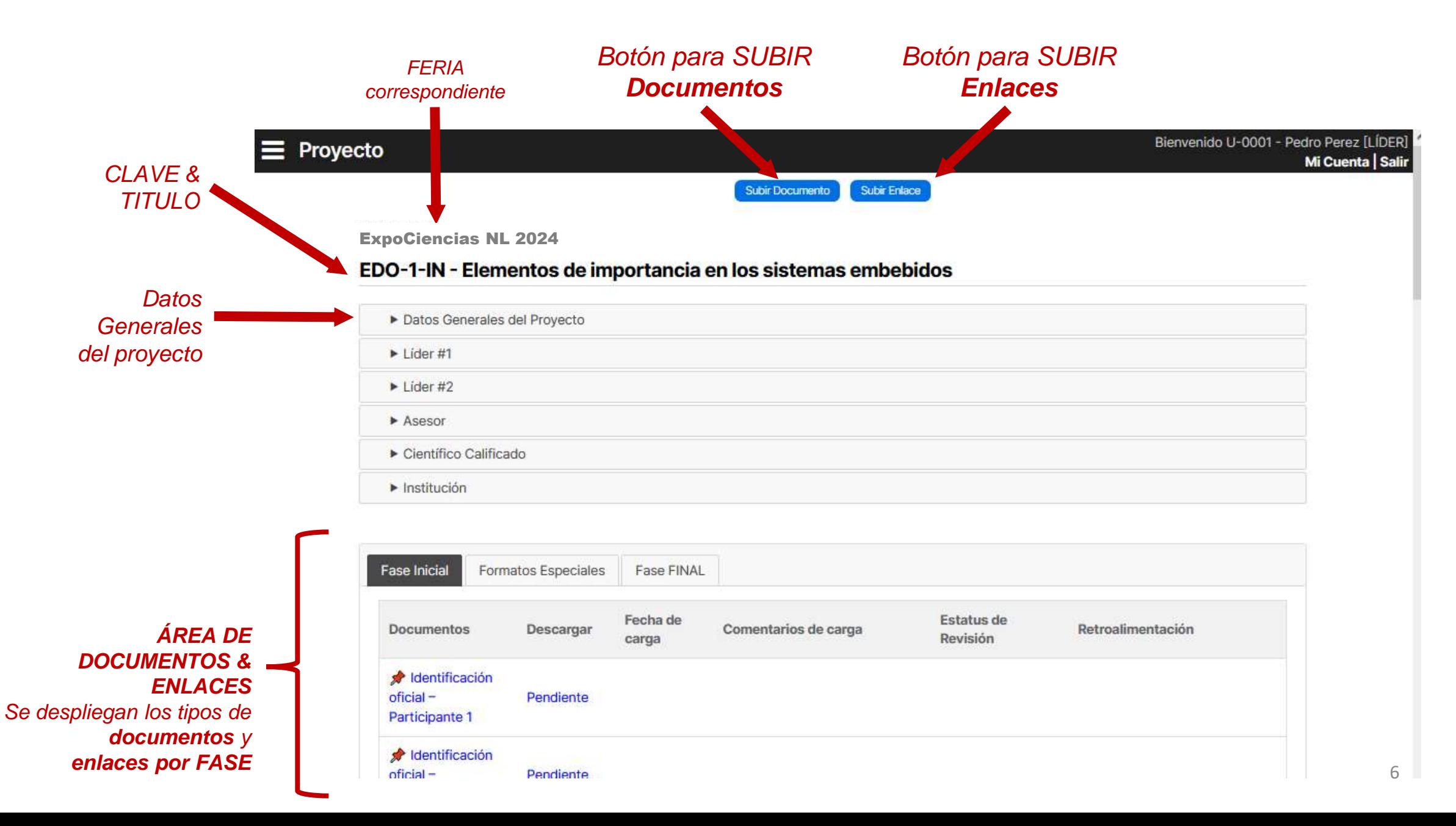

## **3.1) Subir Documento**

Para subir un Documento, dé clic en el botón superior ➔ Subir Documento

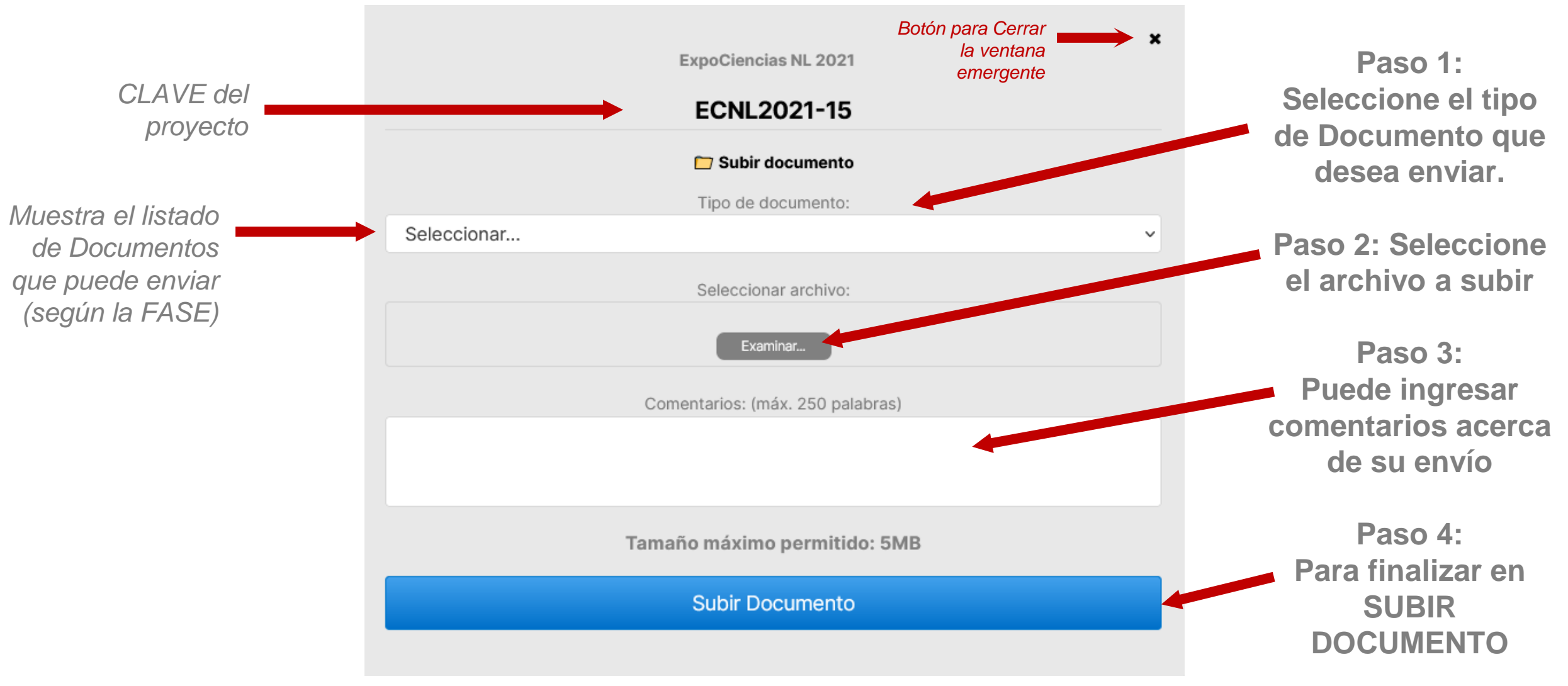

Tamaño máximo permitido por archivo es de 5MB

## **3.2) Subir Enlace**

Para subir un Enlace, dé clic en el botón superior ➔Subir Enlace

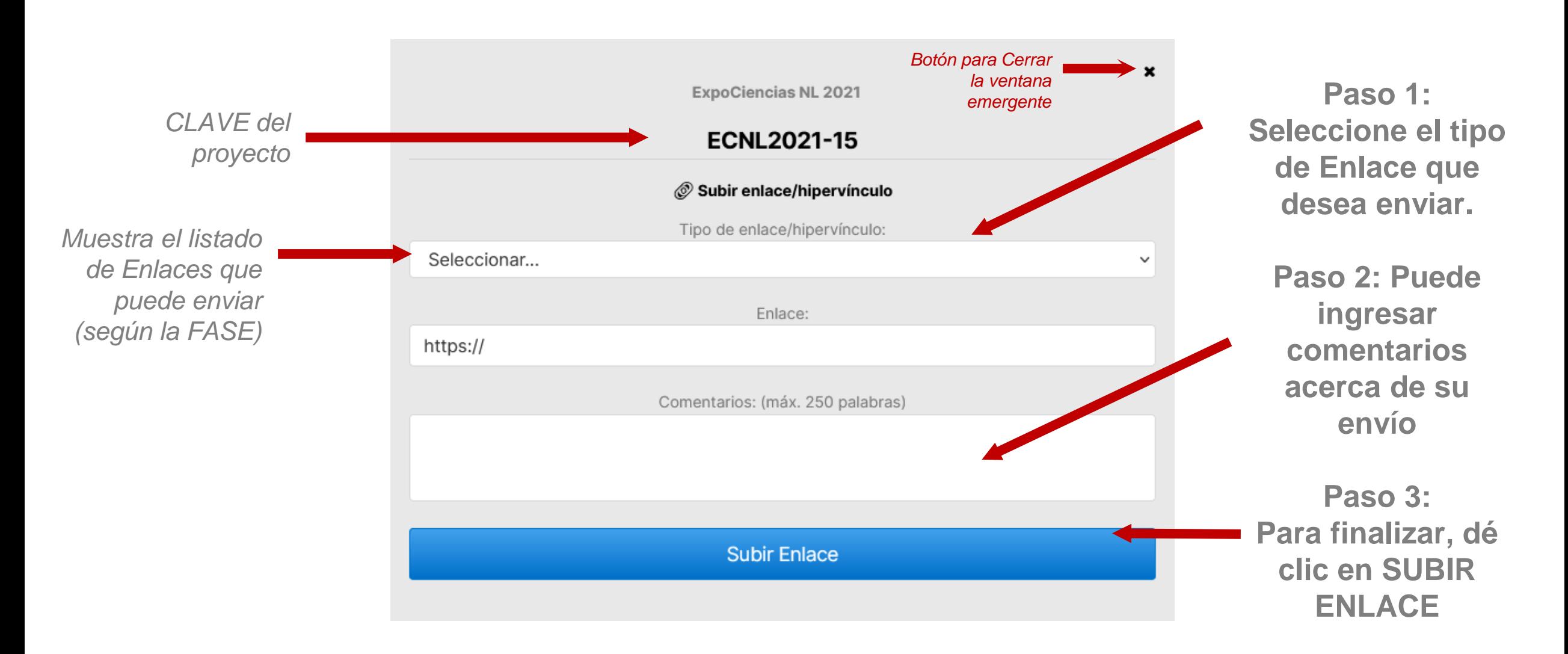

# **3.3) Área de Documentos/Enlaces**

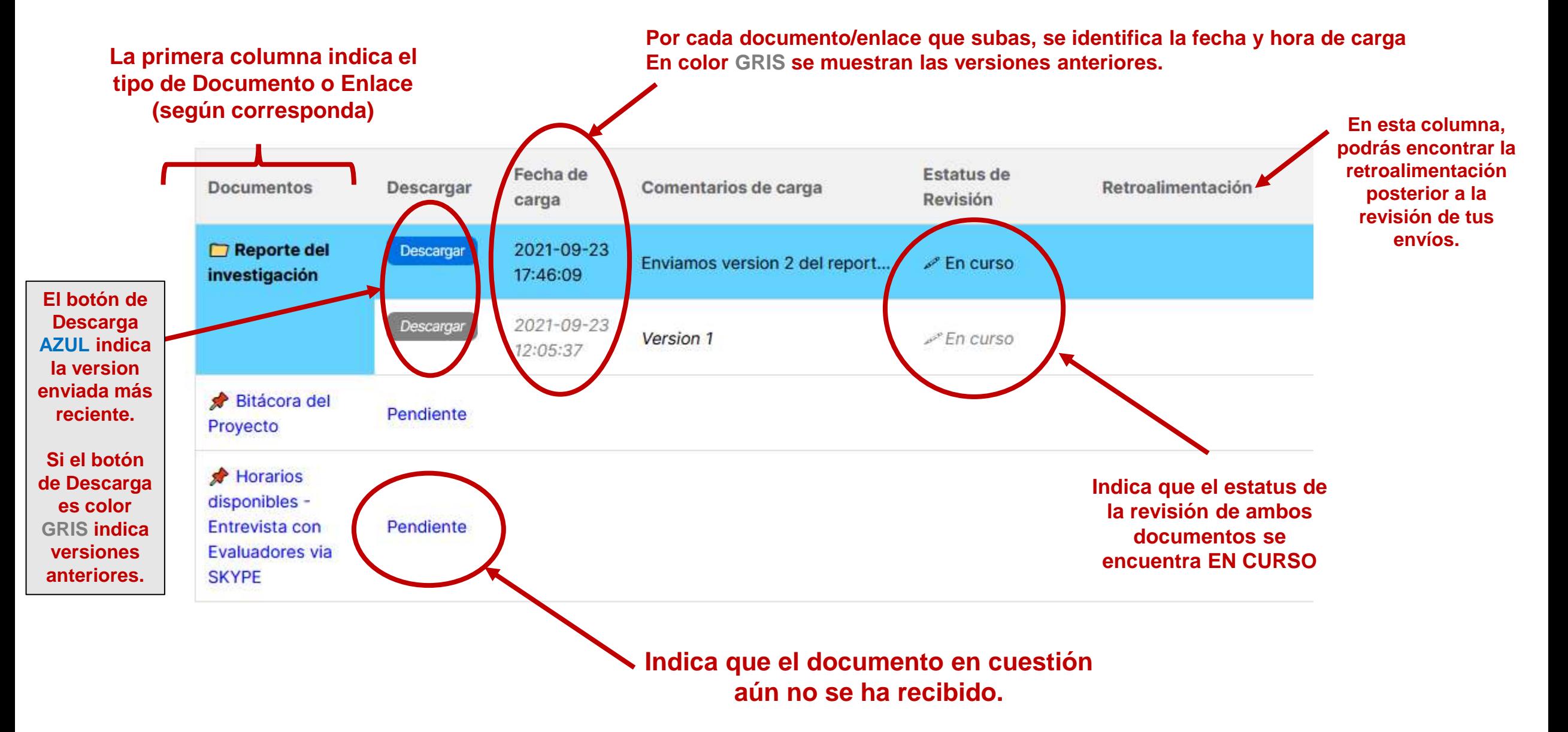

#### **Tipos de ICONOS Para Documentos y/o Enlaces**

#### **Tipos – Estatus de la revisión Para Documentos y/o Enlaces**

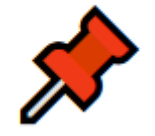

PENDIENTE = Se utiliza para documentos o enlaces que aún no se reciben.

Se utiliza para señalar los documentos.

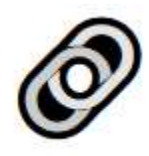

Se utiliza para señalar los enlaces.

*El Documento o Enlace*   $\mathscr{P}$  En curso *se encuentra en revisión El Documento o Enlace*  ✔ Aprobado *fue Aprobado. El Documento o Enlace*   $\times$  Rechazado *fue Rechazado.*

# Soporte Técnico

**En el Sistema, dentro de la sección de AYUDA encontrará el presente manual actualizado y material opcional, así como el contacto en caso de requerir Soporte Técnico.**

**En caso de dudas o aclaraciones relacionadas a soporte técnico del SISTEMA, por favor contáctenos [aquí](https://forms.gle/vLdYNiiuT5ZHsQFH8)**

**https://forms.gle/vLdYNiiuT5ZHsQFH8**